## **ANOVA - Non-Parametric Methods**

#### **ANOVA, still**

 ${Y_{ti}}$  independent with Y<sub>ti</sub>  $\sim$  Normal $(\mu_t, \sigma^2)$  for t = 1 . . . k.

Test  $H_0 : \mu_1 = \mu_2 = \cdots = \mu_k$ 

The usual statistic:

$$
F = M_B/M_W = \frac{\sum_t n_t\;(\bar{Y}_{t\cdot} - \bar{Y}_{\cdot\cdot})^2/(k-1)}{\sum_t \sum_i (Y_{ti} - \bar{Y}_{t\cdot})^2/(\sum_t n_t - k)}
$$

P-values: (a) Use the F(k – 1,  $\sum n_t - k$ ) distribution.

(b) Use a permutation test.

- Assumptions: (a) Underlying dist'ns are normal with common variance.
	- (b) Underlying dist'ns are the same.

#### **Non-parametric ANOVA**

An alternative approach: the Kruskal-Wallis test.

Rank all of the observations from 1, 2, ..., N.

Let  $R_{ti}$  = the rank for observation  $Y_{ti}$ .

Let  $\bar{R}_{t} = \sum_{i} R_{ti}/n_t$  = the average rank for group t.

Null hypothesis,  $H_0$ : the underlying distributions are all the same.

$$
\begin{array}{l} E(\bar{R}_{t\cdot}\mid H_0)=\frac{N+1}{2} \\ \\ SD(\bar{R}_{t\cdot}\mid H_0)=\sqrt{\frac{(N+1)\ (N-n_t)}{12\ n_t}} \end{array}
$$

**Kruskal-Wallis test statistic**

$$
H = \sum_t \left(\frac{N-n_t}{N}\right) \; \times \; \left[\frac{\bar{R}_{t\cdot}-E(\bar{R}_{t\cdot}\mid H_0)}{SD(\bar{R}_{t\cdot}\mid H_0)}\right]^2
$$

$$
=\cdots=\frac{12}{N\left(N+1\right)}\sum_t n_t \left[\bar{R}_{t\cdot}-\left(\frac{N+1}{2}\right)\right]^2
$$

Under H<sub>0</sub>, and if the sample sizes are large, H  $\sim \chi^2$ (df = k – 1).

 $\longrightarrow$  Alternatively, we could use a permutation test to estimate a P-value.

The function  $kruskal.test()$  in R will calculate the statistic.

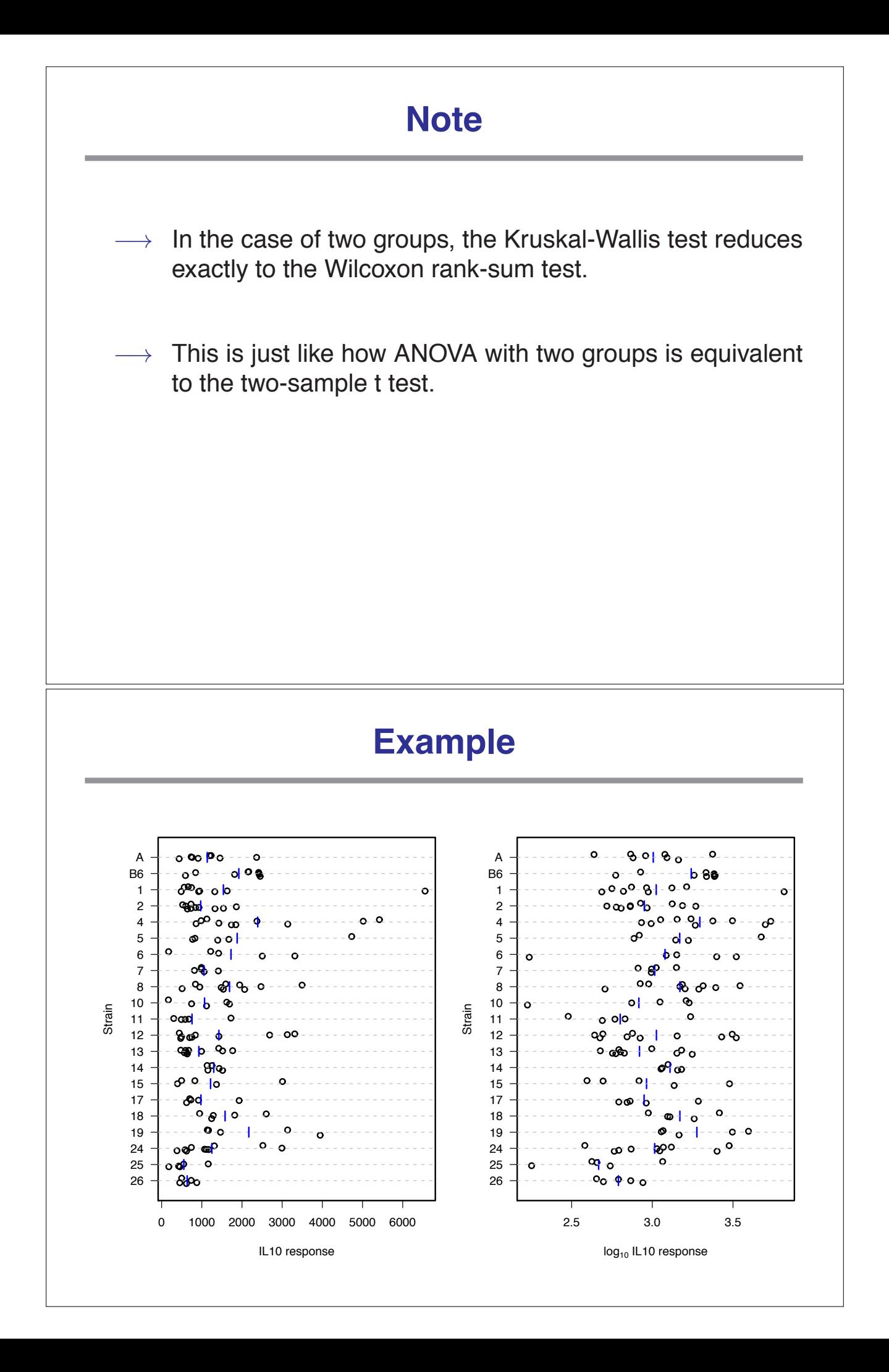

## **ANOVA Tables**

Original scale / 1000:

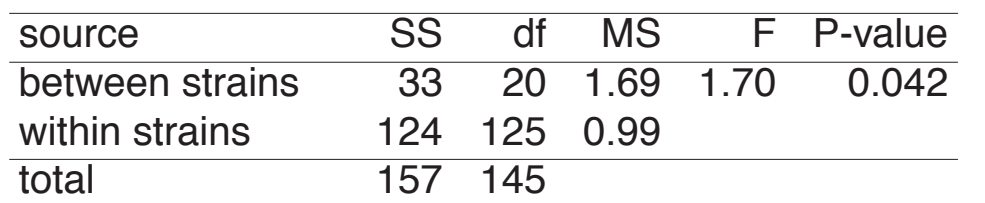

 $\rightarrow$  permutation P-value = 0.043

 $log_{10}$  scale:

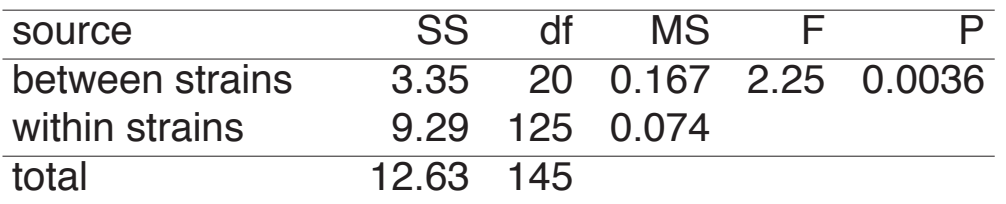

 $\rightarrow$  permutation P-value = 0.003

### **K-W results**

The observed Kruskal-Wallis statistic for these data was 41.32.

→ Note that it doesn't matter whether you take logs!

Since there were 21 strains, we can compare this to a  $\chi^2$  distribution with 20 degrees of freedom. Thus we obtain the P-value = 0.003.

With a permutation test, I got  $\hat{P} = 0.0015$  (on the basis of 10,000 simulations.

#### **In the case of ties...**

In the case of ties, we assign the average rank to each.

Example: **A:** 3.5 3.7 4.0 4.2 4.3 **B:** 3.9 4.3 4.5 **C:** 3.1 3.6 4.0 4.3 (1) (2) (3) (4) (5) (6/7) (8) (9/10/11) (12) ↓ ↓ 6.5 10

Then we apply a correction factor.

Let  $N = \sum_t n_t$  and T<sub>i</sub> = no. observations in the i<sup>th</sup> set of ties (can be 1).

Let D = 1 –  $\sum_{i} (T_i^3 - T_i)/(N^3 - N)$ 

Use the statistic  $H' = H/D$ .

Note that D  $\leq$  1 and so H'  $\geq$  H. For the example, D = 1 –  $\frac{(2^3-2)+(3^3-3)}{12^3-12} \approx 0.983$ .

### **Blood coagulation time**

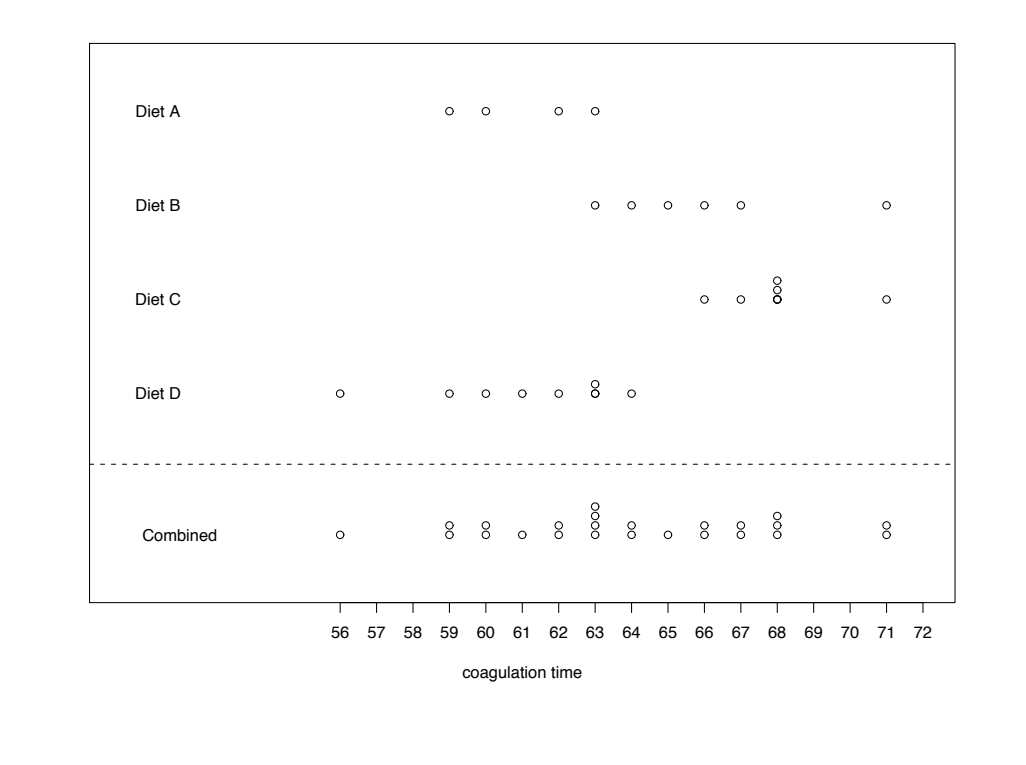

# **Example (continued)**

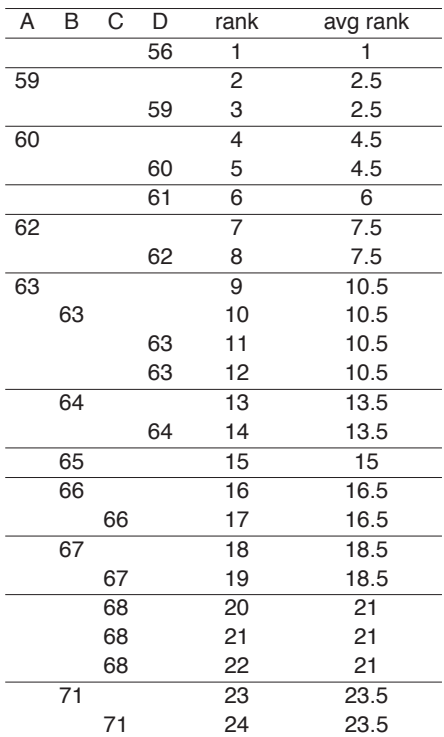

# **Example (continued)**

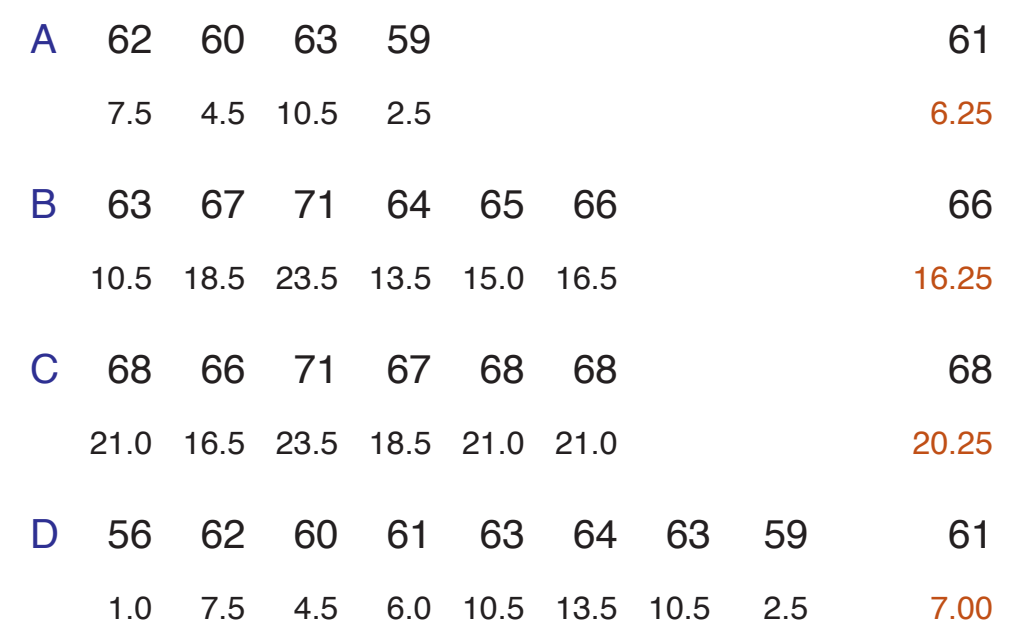

# **Calculation of K-W test statistic** A B C D  $n_t$  4 6 6 8 N = 24  $\bar{R}_{t}$ . 6.25 16.25 20.25 7.00  $\frac{N+1}{2}$  = 12.5  $H = \frac{12}{N(N+1)}\sum_t n_t \left[\bar{R}_{t \cdot} - \binom{N+1}{2}\right]^2$  $=\frac{12}{24\times25}\left\{4\times(6.25-12.5)^2+\cdots+8\times(7.00-12.5)^2\right\}$  $= 16.86$ The ties:  $T_i = (122124212232)$  $D = 1 - \sum_i (T_i^3 - T_i)/(N^3 - N) = \dots = 0.991$  $H' = H/D = 16.86 / 0.991 = 17.02$  (df = 3)  $\longrightarrow$  P-value  $\approx 0.0007$

## **A few points**

- Calculation of P-values: (avoiding type I errors)
	- F statistic: F distribution (requires normality)
	- $\circ$  K-W statistic:  $\chi^2$  distribution (requires large samples)
	- Either statistic: Permutation tests
- POWEI: (avoiding type II errors)
	- K-W statistic more resistant to outliers
	- F statistic more powerful in the case of normality
- K-W statistic: don't need to worry about transformations.

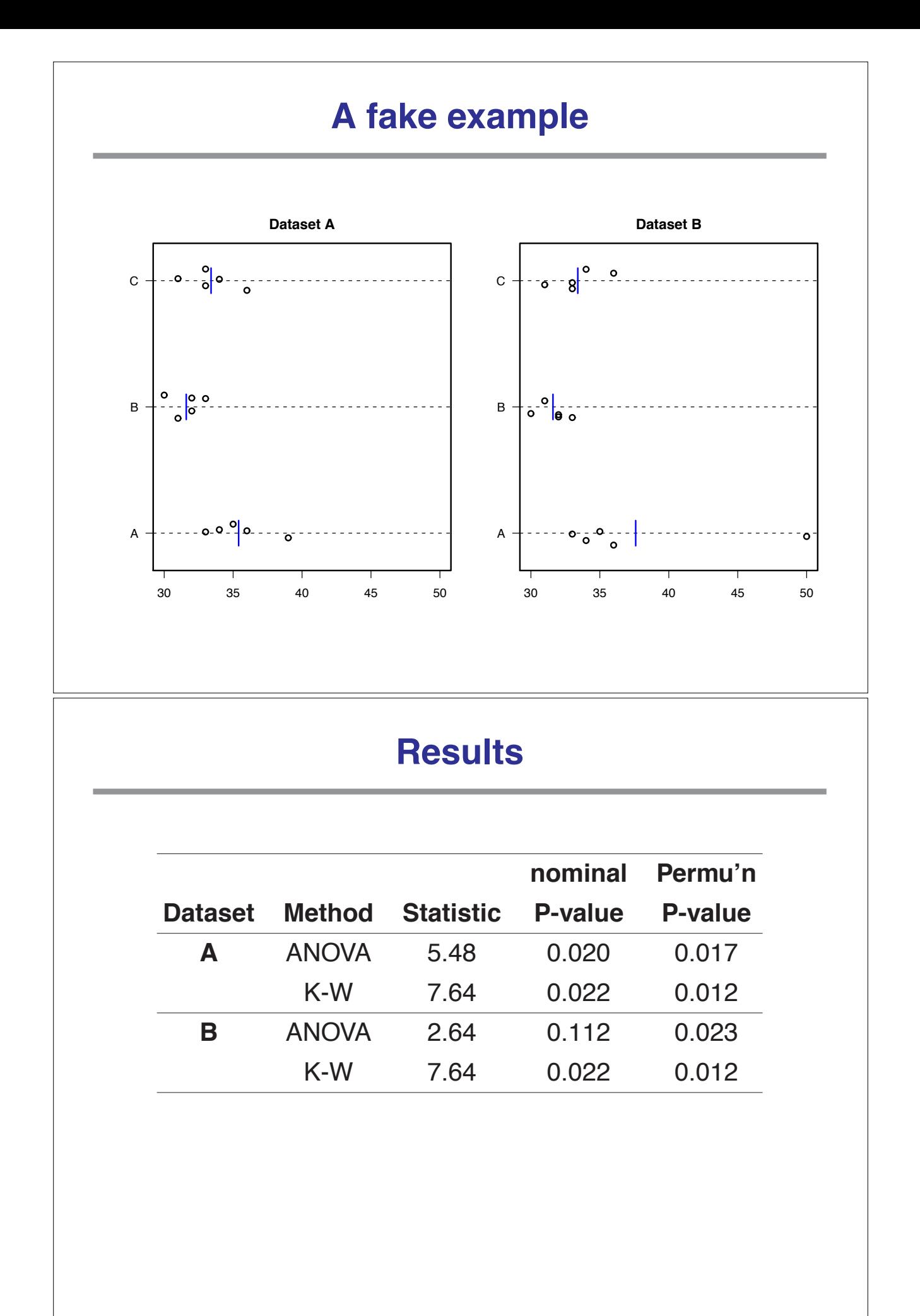

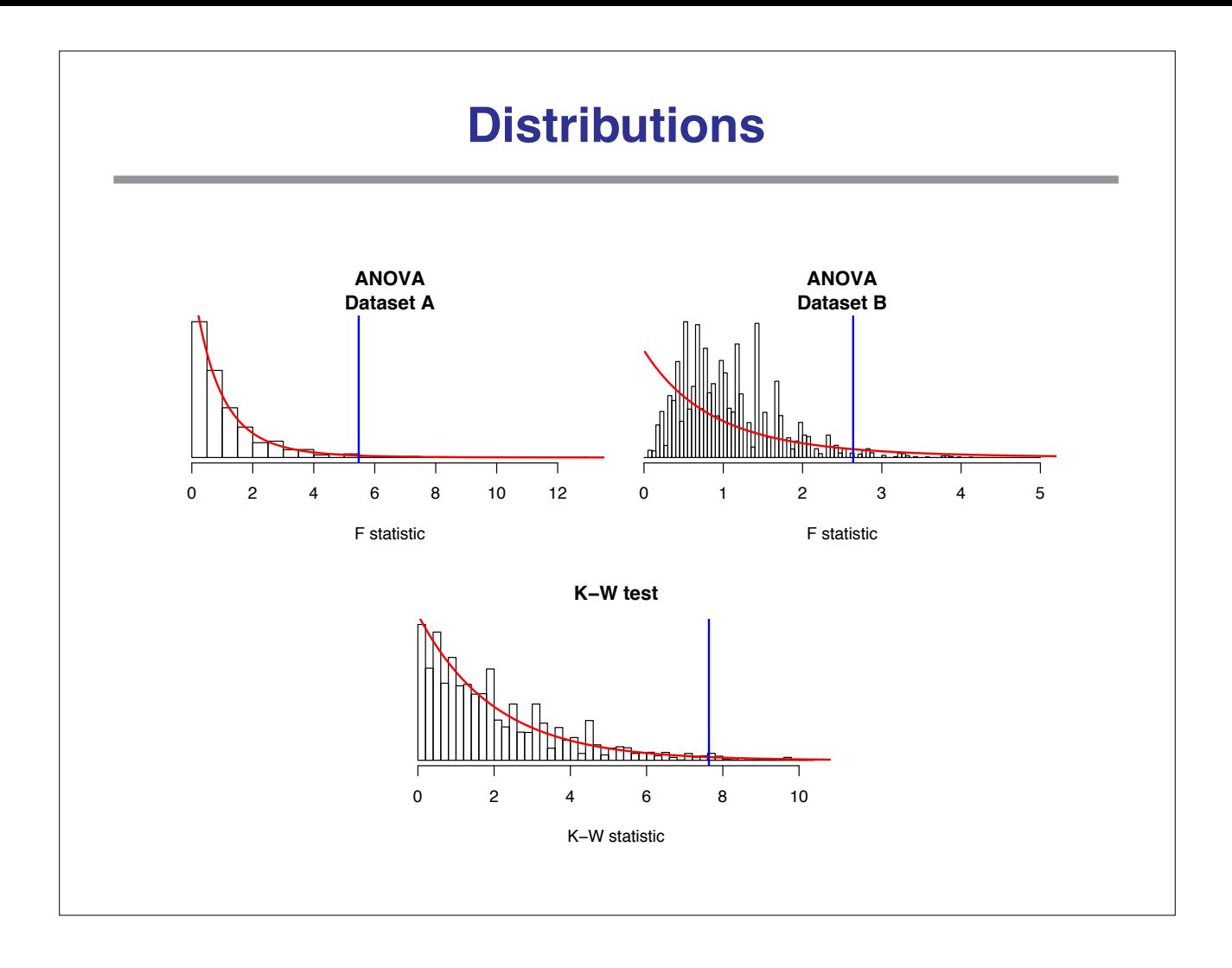